[Indesign](http://download.documentget.ru/get.php?q=Indesign Error Code 14) Error Code 14 >[>>>CLICK](http://download.documentget.ru/get.php?q=Indesign Error Code 14) HERE<<<

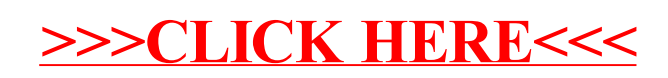